## **Per azzerare il contachilometri parziale, il consumo chilometrico medio e la velocità media**

Per effettuare l'azzeramento simultaneo di con‐ tachilometri parziale A, consumo chilometrico medio e velocità media (tutti basati sul valore ri‐ portato sul contachilometri parziale A), tenere premuto il pulsante A quando sul display viene visualizzato il contachilometri parziale A.

## **Contachilometri parziale A**

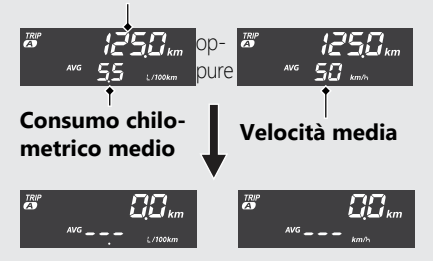

Per effettuare l'azzeramento simultaneo di con‐ tachilometri parziale B, consumo chilometrico medio e velocità media (tutti basati sul valore ri‐ portato sul contachilometri parziale B), tenere premuto il pulsante A quando sul display viene visualizzato il contachilometri parziale B.

## **Contachilometri parziale B**

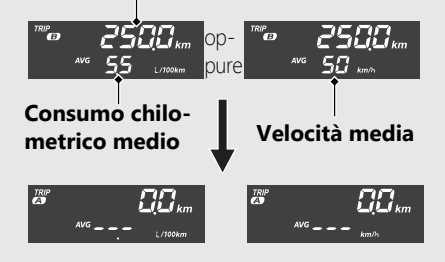